Informationsgemeinschaft  $\bullet$ I zur Feststellung der V Verbreitung von Werbeträgern e.V. (IVW)

# **Anlage 1 zu den IVW-Richtlinien für Online-Angebote**

# **Definitionen und technische Erläuterungen**

# **Version 2.1**

(in der Fassung des Beschlusses des Organisationsausschusses Online-Medien vom 18. Februar 2008)

\_\_\_\_\_\_\_\_\_\_\_\_\_\_\_\_\_\_\_\_\_\_\_\_\_\_\_\_\_\_\_\_\_\_\_\_\_\_\_\_\_\_\_\_\_\_\_\_\_\_\_\_\_\_\_\_\_\_\_\_\_\_\_\_\_\_\_\_\_\_\_\_\_\_

**Informationsgemeinschaft zur Feststellung der Verbreitung von Werbeträgern e.V. (IVW)**

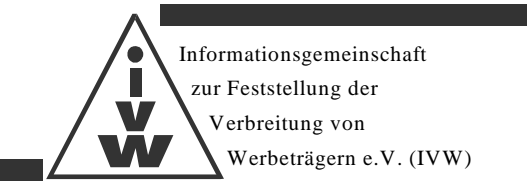

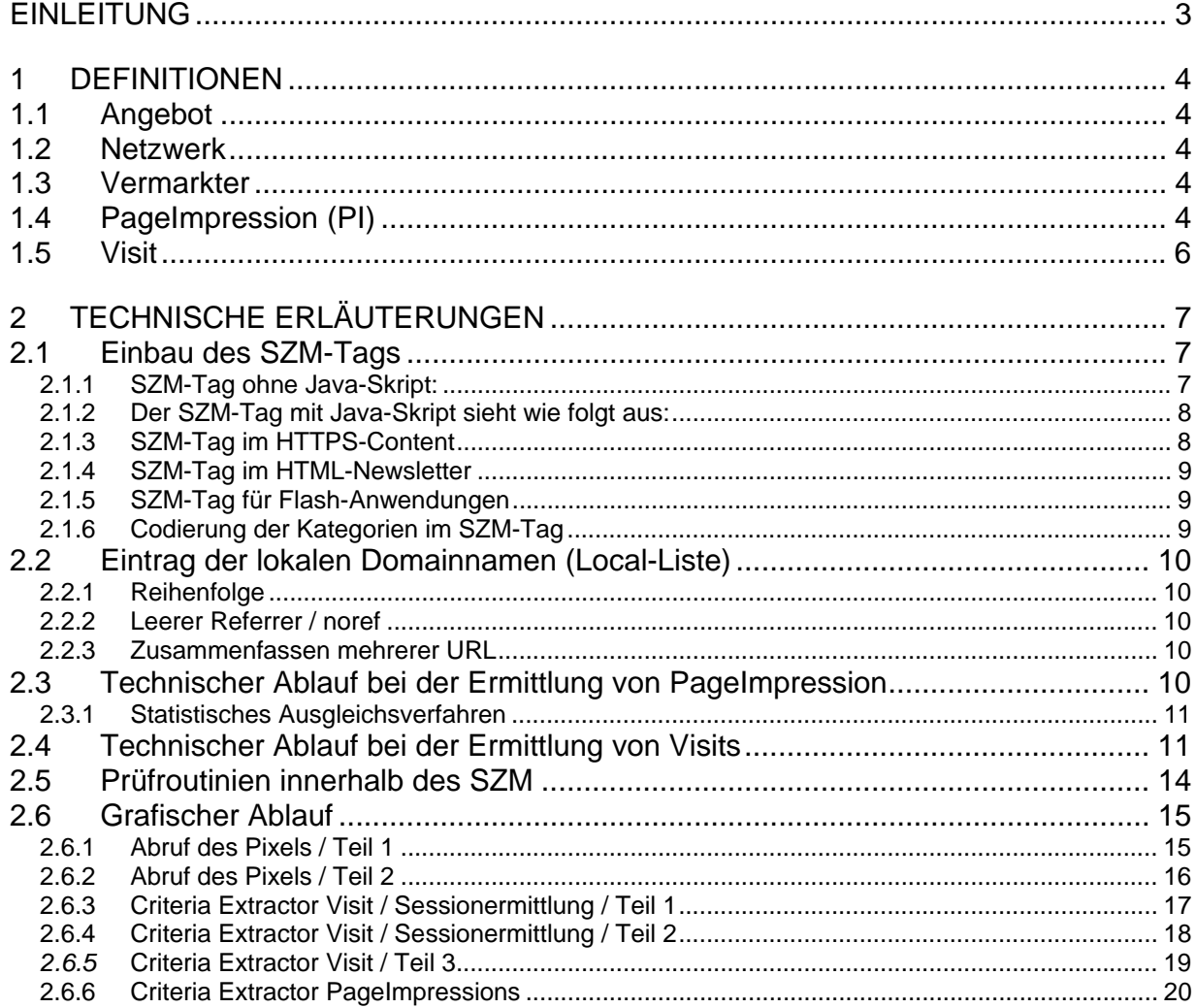

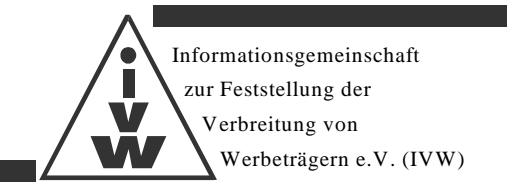

# **Einleitung**

Mediennutzung findet durch Personen statt. Ausgehend von der Annahme, dass der Kontakt mit einem Werbeträger auch einen potenziellen Kontakt mit der Werbung selbst bewirkt, prüft die IVW die Verbreitung von Werbeträgern und legt Prüfroutinen fest. Durch Konventionen wurden von den Marktbeteiligten quantitative Messgrößen für einzelne Mediengattungen definiert, die die Mediennutzung widerspiegeln und damit Markt und Wettbewerb vergleichbare Werte zur Wirksamkeit, Bewertung und Planung des Werbeträgereinsatzes liefern. Dies sind bei Online-Angeboten derzeit die technischen Meßgrößen PageImpressions und Visits. Diese Messgrößen geben die quantitative, personenunabhängige Gesamtnutzung eines Online-Angebots wieder (Bruttokontakte).

Qualitative, personenabhängige Daten zur Nutzung der Online-Medien in Form von Reichweiten (Nettokontakte) werden derzeit von der Arbeitsgemeinschaft Online-Forschung AGOF im Rahmen der regelmäßigen Markt-Media-Studie internet facts erhoben und veröffentlicht. Die technische Messung der Nutzung als wesentlicher Bestandteil des methodischen Gesamtkonzepts der AGOF- internet facts ist identisch mit der Messung der Nutzungsdaten für die IVW-Prüfung.

Vor diesem Hintergrund bilden die folgenden Definitionen die Grundlagen und Rahmenbedingungen für die IVW-Kontrolle von Online-Angebote und gleichzeitig die Grundlage für die technische Messung im Rahmen der AGOF- internet facts. Änderungen dieser Regeln, die sich auf Strukturen des Messverfahrens oder die Messgrößen auswirken, werden einvernehmlich zwischen IVW und AGOF erarbeitet.

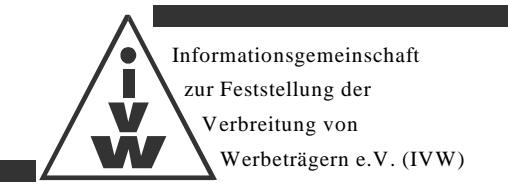

# **1 Definitionen**

#### **1.1 Angebot**

Ein Angebot besteht aus einer oder mehreren Seiten, die unter ihrem gemeinsamen einfachen oder erweiterten FQDN (Fully Qualified Domain Name) aufgerufen werden.

Dabei wird als Seite bezeichnet, was durch den Browser des Nutzers angezeigt wird. FQDN wiederum bezeichnet die logische Adresse eines Angebotes im Internet.

Ein einfacher FQDN ist nach IVW-Standard wie folgt aufgebaut:

<www>.<Second-Level-Domain>.<Top-Level-Domain> oder <Second-Level-Domain>.<Top-Level-Domain>

Ein erweiterter FQDN enthält neben Top-Level- und Second-Level-Domain weitere Bestandteile. Dies können Third-Level-, Fourth-Level- usw. Domains sein:

<www>.<Third-Level-Domain>.<Second-Level-Domain>.<Top-Level-Domain> oder <Third-Level-Domain>.<Second-Level-Domain>.<Top-Level-Domain>

Auch abweichende FQDN können einem Angebot hinzugezählt werden, wenn sie als Alias bzw. mittels Redirect zum Aufruf der Seite(n) eines Angebots führen und in der Liste lokaler Domain-Namen (sog. Local-Liste, vgl. 2.2) der IVW hinterlegt wurden.

Die Ausweisung der Angebote erfolgt gemäß Anlage 2 zu den Richtlinien für Online-Angebote - Kategoriensystem der Onlineangebote in der IVW.

#### **1.2 Netzwerk**

Mehrere von der IVW geprüfte Angebote können sich zu einem Netzwerk zusammenschließen und sich gemeinsam als Netzwerk ausweisen lassen. Jedes Angebot kann nur jeweils einem Netzwerk zugeordnet werden.

Als zusätzliches, gesondertes Netzwerk gelten die von der AGOF im Rahmen der internet facts erhobenen Angebote. Sie werden regelmäßig unter der Bezeichnung "AGOF-Gesamt" mit den Gesamtnutzungsdaten ausgewiesen.

#### **1.3 Vermarkter**

Jedes von der IVW geprüfte Angebot kann sich einem Vermarkter zuordnen, der dann von der IVW ausgewiesen wird.

# **1.4 PageImpression (PI)**

Eine PageImpression bezeichnet den Abruf einer Seite eines Angebotes durch einen Nutzer. Folgende Voraussetzungen müssen erfüllt sein, damit eine PageImpression gezählt und einem

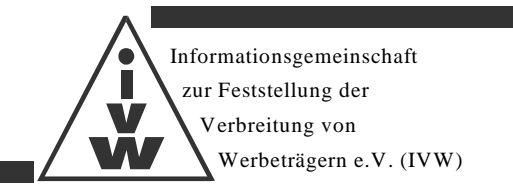

bestimmten Angebot zugeordnet werden kann:

- Die Seite muss den FQDN des Angebotes (oder Alias/Redirect) tragen. Auf begründeten Antrag kann stattdessen die vollständige Local-Liste (vgl. 2.2) veröffentlicht werden.
- Die Seite muss in Look and Feel oder durch eine eindeutige und offensichtliche optische Kennung zum Angebot gehören.
- Jeder Seitenaufruf darf nur einmal gezählt werden.
- Der Aufruf der Seite muss nutzerinduziert sein.

Als nutzerinduziert ist jede Aktion eines Nutzers zu verstehen, die darauf ausgerichtet ist, eine Seite anzufordern, mit der Erwartung, eine wesentliche Veränderung des Seiteninhaltes zu bewirken.

Im Folgenden sind Beispiele für nutzerinduzierte Aktionen und wesentliche Veränderungen aufgeführt, die gewertet bzw. nicht gewertet werden.

Nutzerinduzierte Aktion

- Aufruf einer neuen Seite oder neuer Seitenteile, ausgelöst durch das Klicken mit der Maus oder durch Tastatureingabe.
- Aufruf der gleichen Seite oder gleichen Seitenteile (Reloads), ausgelöst durch das Klicken mit der Maus oder durch Tastatureingabe.
- Öffnen eines Browsers

#### Keine nutzerinduzierte Aktion

- Aufruf einer neuen Seite oder neuer Seitenteile durch eine automatische Weiterleitung (außer Redirects und Alias).
- Aufruf der gleichen Seite oder gleicher Seitenteile durch einen automatischen Reload (z.B. Newsticker)
- Das Aufrufen einer Seite beim Schließen eines Fensters
- Das Aufrufen über Robots/Spiders und ähnliches.

#### Wesentliche Veränderung

- Änderungen von Textpassagen, die inhaltlich im Mittelpunkt der Seite stehen
- Änderungen von visuellen, multimedialen Inhalten, die inhaltlich im Mittelpunkt der Seite stehen
- Das Stellen einer neuen Frage bei Quizspielen/Umfragen
- Laden eines neuen Bildes innerhalb einer Bildergalerie (Slideshow)

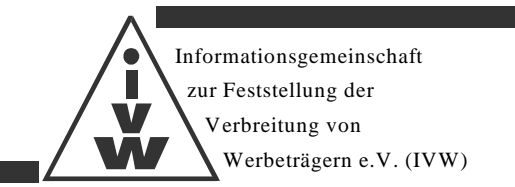

Keine wesentliche Veränderung

- Änderungen der Seite beim Überfahren mit der Maus (Mouseover)
- Das Verschieben von Bildschirminhalten mittels Maus oder Tastatur
- Eingabe einzelner Zeichen, wobei die Contentänderung darin besteht, die eingegebenen Zeichen darzustellen
- Das Auswählen von Bildschirminhalten mittels Maus oder Tastatur (z.B. Selectbox)
- Das Scrollen mittels Maus oder Tastatur innerhalb einer Seite
- Die Änderung der Farbe (Text, Bild, Hintergrund u.s.w.) einer Seite
- Die Änderung des Layouts einer Seite, ohne den Content zu ändern

Die Liste erhebt keinen Anspruch auf Vollständigkeit. Nicht aufgeführte Sachverhalte sind nicht automatisch richtlinienkonform. Tastatur und Maus stehen für alle Arten von Eingabegeräten, die eine nutzerinduzierte Aktion auslösen können.

#### **1.5 Visit**

Ein Visit bezeichnet einen zusammenhängenden Nutzungsvorgang. Ein Visit beginnt, wenn ein Nutzer innerhalb eines Angebotes eine PageImpression erzeugt. Jede weitere PageImpression, die der Nutzer im folgenden innerhalb des Angebotes erzeugt, wird diesem Visit zugeordnet. Der Visit wird als beendet angesehen, wenn länger als 30 Minuten keine PageImpression durch den Nutzer erzeugt worden ist. Wechselt der Nutzer auf ein neues Angebot und kehrt innerhalb von 30 Minuten auf das alte Angebot zurück, so wird kein neuer Visit gezählt. Wechselt der Nutzer auf ein neues Angebot und kehrt nach Ablauf einer Frist von 30 Minuten auf das alte Angebot zurück, so wird ein neuer Visit gezählt.

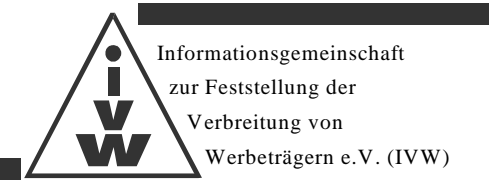

# **2 Technische Erläuterungen**

Die technische Messung der Nutzung von Online-Angeboten erfolgt über das Skalierbare Zentrale Messverfahren (SZM). Dazu wird als Zählmarkierung der SZM-Tag in die Seiten des Angebots eingebaut.

# **2.1 Einbau des SZM-Tags**

Der SZM-Tag sollte direkt nach dem Body-Tag in die Seite implementiert werden. Der SZM-Tag kann mit oder ohne Java-Skript eingebaut werden.

#### **2.1.1 SZM-Tag ohne Java-Skript:**

```
<!-- IVW VERSION="1.5" -->
```
<img src="http://[angebotskennung].ivwbox.de/cgi-bin/ivw/[TYPE]/[code];[comment]?r=[referrer]&d=[random]"> <!-- /IVW -->

wobei:

[angebotskennung] = zugeteilte Angebotskennung (max. 8 Zeichen)

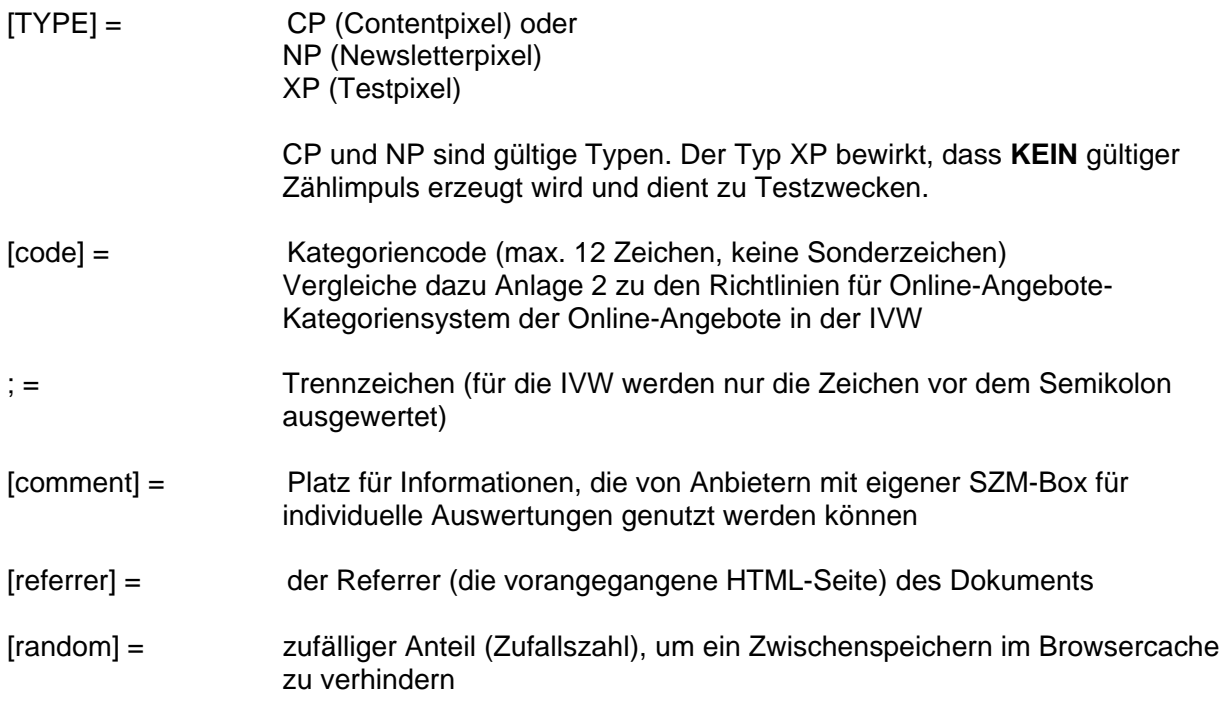

Der Anbieter muss sicherstellen, dass der Dokumenten-Referrer korrekt in den SZM-Tag eingefügt wird.

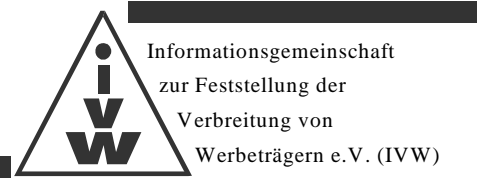

#### **2.1.2 Der SZM-Tag mit Java-Skript sieht wie folgt aus:**

```
<!-- IVW VERSION="1.5" --> 
<script type="text/javascript"> 
\leq ! -
var IVW="http://[angebotskennung].ivwbox.de/cgi-bin/ivw/[TYPE]/[code];[comment]"; 
document.write("<img src=\""+IVW+"?r="+escape(document.referrer) 
+" d ="+(Math.random()*100000)+"\" width=\"1\" height=\"1\" alt=\"szmtag\" />");
//--</script> 
<noscript> 
<img src="http://[angebotskennung].ivwbox.de/cgi-bin/ivw/[TYPE]/[code];[comment]" 
width="1" height="1" alt="szmtag" /> 
</noscript> 
\langle ! -- /IVW -->
```
#### **Hinweis: Keinen Zeilenumbruch innerhalb des "http-Aufrufs" und der "document.write-Anweisung" einfügen !**

Der Pixel-Aufruf setzt sich im Java-Skript-Teil (zwischen "script" und "/script") aus der Variable "IVW" (http://angebot.ivwbox.de/cgi-bin/ivw/CP/code;comment), einem Fragezeichen, dem Dokumenten-Referrer und einem zufälligen Anteil zusammen. Der Pixel-Aufruf im Nicht-Java-Skript-Teil (zwischen "noscript" und "/noscript") ist identisch mit dem Inhalt der Variable "IVW" (http://angebot.ivwbox.de/cgibin/ ivw/CP/code;comment). Der Nicht-Java-Skript-Teil wird für die Erfassung der Nutzer benötigt, welche Java-Script in ihrem Browser / Clienten deaktiviert haben.

Anbieter können den SZM-Tag ihren Bedürfnissen anpassen. Die Funktionsweise des SZM-Tags darf dadurch jedoch nicht beeinflusst werden.

#### **2.1.3 SZM-Tag im HTTPS-Content**

Wird die Messung der Onlinenutzung von HTTPS-Content gewünscht, so ist dies mit der IVW **IM VORFELD** abzuklären, da die HTTPS-Messung technischer Vorbereitung bedarf. Nach Freigabe durch die IVW kann der Tag wie unten abgebildet eingebaut werden.

#### **2.1.3.1 Der HTTPS SZM-Tag ohne Java-Skript:**

```
<!-- IVW VERSION="1.5" --> 
<img src="https://[angebotskennung].ivwbox.de/cgi-bin/ivw/[TYPE]/[code];[comment]?r=[referrer]&d=[random]"> 
<!-- /IVW -->
```
Es gelten die gleichen Vorgaben und Erklärungen wie beim normalen SZM-Tag.

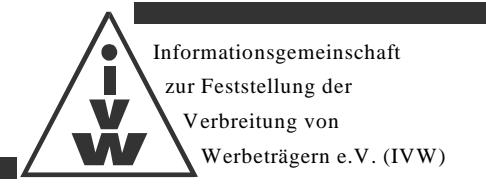

### **2.1.3.2 Der HTTPS SZM-Tag mit Java-Skript sieht wie folgt aus:**

```
<!-- IVW VERSION="1.5" --> 
<script type="text/javascript"> 
\leq ! -
var IVW="https://[angebotskennung].ivwbox.de/cgi-bin/ivw/[TYPE]/[code];[comment]"; 
document.write("<img src=\""+IVW+"?r="+escape(document.referrer) 
+"&d="+(Math.random()*100000)+"\" width=\"1\" height=\"1\" alt=\"szmtag\" />"); 
//--</script> 
<noscript> 
<img src="https://[angebotskennung].ivwbox.de/cgi-bin/ivw/[TYPE]/[code];[comment]" 
width="1" height="1" alt="szmtag" /> 
</noscript> 
\leftarrow ! -- /IVW -->
```
Es gelten die gleichen Vorgaben und Erklärungen wie beim normalen SZM-Tag.

#### **Keinen Zeilenumbruch innerhalb des "https-Aufrufs" und der "document.write- Anweisung" einfügen !**

#### **Der Einbau des HTTPS-SZM-Tags ohne Freigabe der IVW führt auf den HTTPS-Seiten des Angebots zu Störungen und einer nicht korrekten Zählung.**

#### **2.1.4 SZM-Tag im HTML-Newsletter**

Zur Messung von HTML-Newslettern muss beim Einbau des SZM-Tags lediglich die Variable Type "CP" durch "NP" ersetzt werden.

#### **2.1.5 SZM-Tag für Flash-Anwendungen**

Wird die Messung der Onlinenutzung von Flash-Content oder anderen geschlossenen Anwendungen gewünscht, so ist dies mit der IVW und der INFOnline GmbH IM VORFELD abzuklären, da diese Art der Messung technischer Vorbereitung bedarf. Die INFOnline stellt die notwendigen Informationen zum Einbau des SZM-Tags zur Verfügung. Nach der Implementation ist die IVW zu informieren.

#### **2.1.6 Codierung der Kategorien im SZM-Tag**

Vergleiche Anlage 2 zu den Richtlinien für Online-Angebote - Kategoriensystem der Online-Angebote in der IVW.

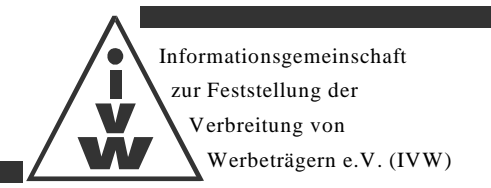

# **2.2 Eintrag der lokalen Domainnamen (Local-Liste)**

Die Zählung einer PageImpression erfolgt nur, wenn der SZM-Tag auf einer Seite eingebaut ist, deren URL einem Eintrag in der Local-Liste des Angebotes zugeordnet werden kann. Alias und Redirects werden mitgezählt, wenn die entsprechenden URL in der Local-Liste eingetragen sind. Die Einträge in den Local-Listen unterschiedlicher Angebote müssen überschneidungsfrei sein. Einträge oder Änderungen werden erst durch die Freigabe der IVW wirksam.

#### **2.2.1 Reihenfolge**

An erster Stelle sollten immer die URL stehen, unter denen das Angebot am häufigsten aufgerufen wird. Die URL, die am wenigsten genutzt werden, sollte an das Ende der Local-Liste gesetzt werden.

#### **2.2.2 Leerer Referrer / noref**

Ein leerer Referrer bzw. der http-Referrer "noref " wird als gültig anerkannt und standardmäßig in die Liste eingetragen.

# **2.2.3 Zusammenfassen mehrerer URL**

Bestimmte URL können unter Verwendung der Wildcard "\* " (Stern) zusammen gefasst werden. Dabei ist besonders auf die Überschneidungsfreiheit zu achten.

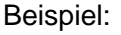

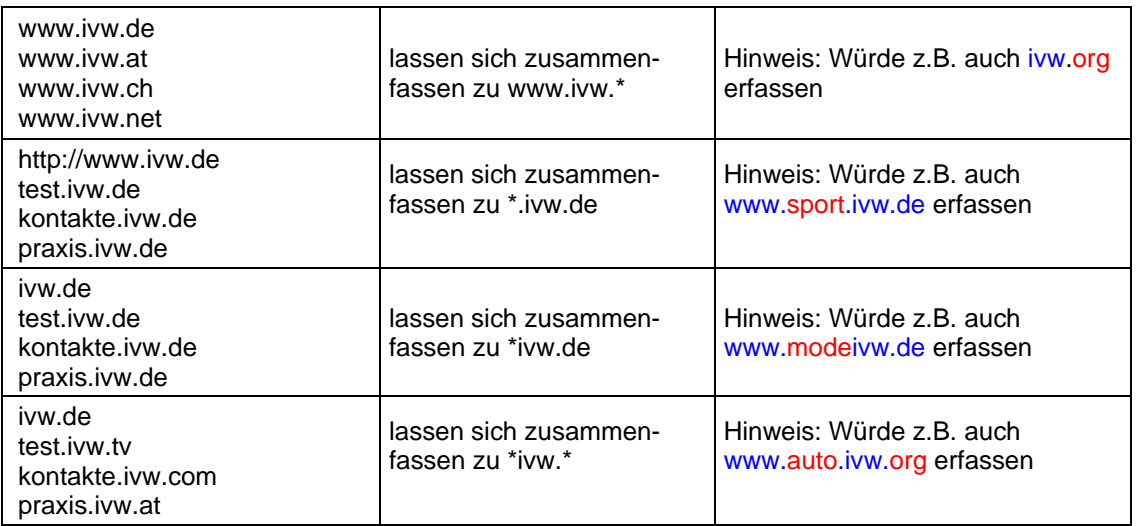

**Hinweis:** Halten Sie die Local-Liste Ihres Angebotes stets auf dem neuesten Stand. Nur so können alle Nutzungsvorgänge Ihres Angebotes gezählt werden.

# **2.3 Technischer Ablauf bei der Ermittlung von PageImpression**

Damit ein Seitenabruf als PageImpression gezählt wird, muss die Anforderung einer Seite eine

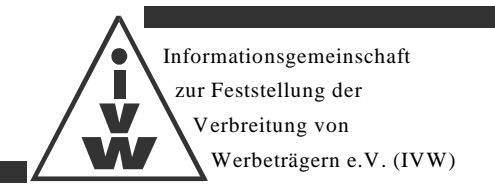

gültige Pixel-Anforderung (Request) in der SZM-Box erzeugen. Die Anforderung wird auf Gültigkeit geprüft. Wenn die Anforderung als gültig angesehen wird, wird eine PageImpression gezählt.

#### **2.3.1 Statistisches Ausgleichsverfahren**

Im Falle einer nachgewiesenen technischen Störung, die die Messung der Nutzung eines Online-Angebots mit dem SZM unterbricht, wird der Datenverlust durch ein statistisches Ausgleichsverfahren ersetzt. Die Ermittlung der fehlenden Werte erfolgt über die Bildung von Durchschnittswerten über die entsprechenden Stunden der gleichen Tage aus den vorangegangenen vier Wochen. Der hieraus ermittelte Stundendurchschnitt wird für den fehlenden Zeitraum eingesetzt. Der Zeitraum, der mit diesem Verfahren statistisch ausgeglichen werden kann, ist auf insgesamt 72 Stunden pro Monat beschränkt. Dieses Verfahren kann nur dann angewendet werden, wenn das betroffene Angebot nachweislich zum Zeitpunkt der Störung erreichbar war und Nutzung stattgefunden hat.

# **2.4 Technischer Ablauf bei der Ermittlung von Visits**

Ein Visit wird mit Hilfe eines Cookies oder Idents ermittelt. Bei jeder PageImpression wird mittels Cookie oder Ident geprüft, ob diese einer bekannten Session zuzuordnen ist. Wenn das nicht der Fall oder die bekannte Session veraltet ist (letzte PageImpression älter als 30 Minuten), so wird ein neuer Visit gezählt.

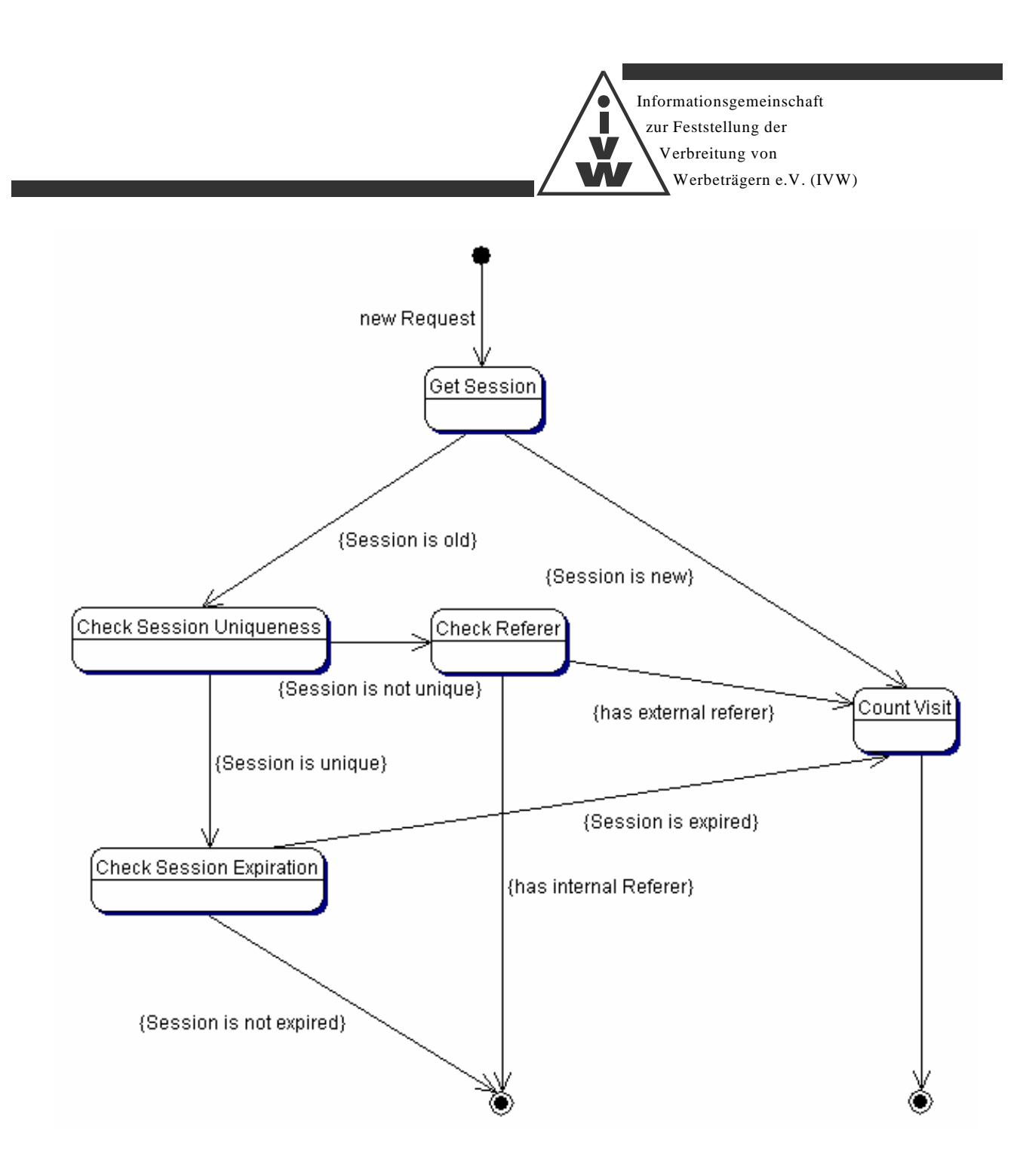

Im Falle einer Identifikation über Cookies wird ein neuer Visit gezählt. Im Falle der Identifikation über Ident wird (wegen möglicher Uneindeutigkeit) der Referrer überprüft und bei externem Referrer ein neuer Visit gezählt.

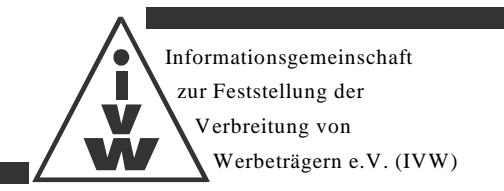

Die Identifikation von Sitzungen erfolgt nach dem folgendem Schema:

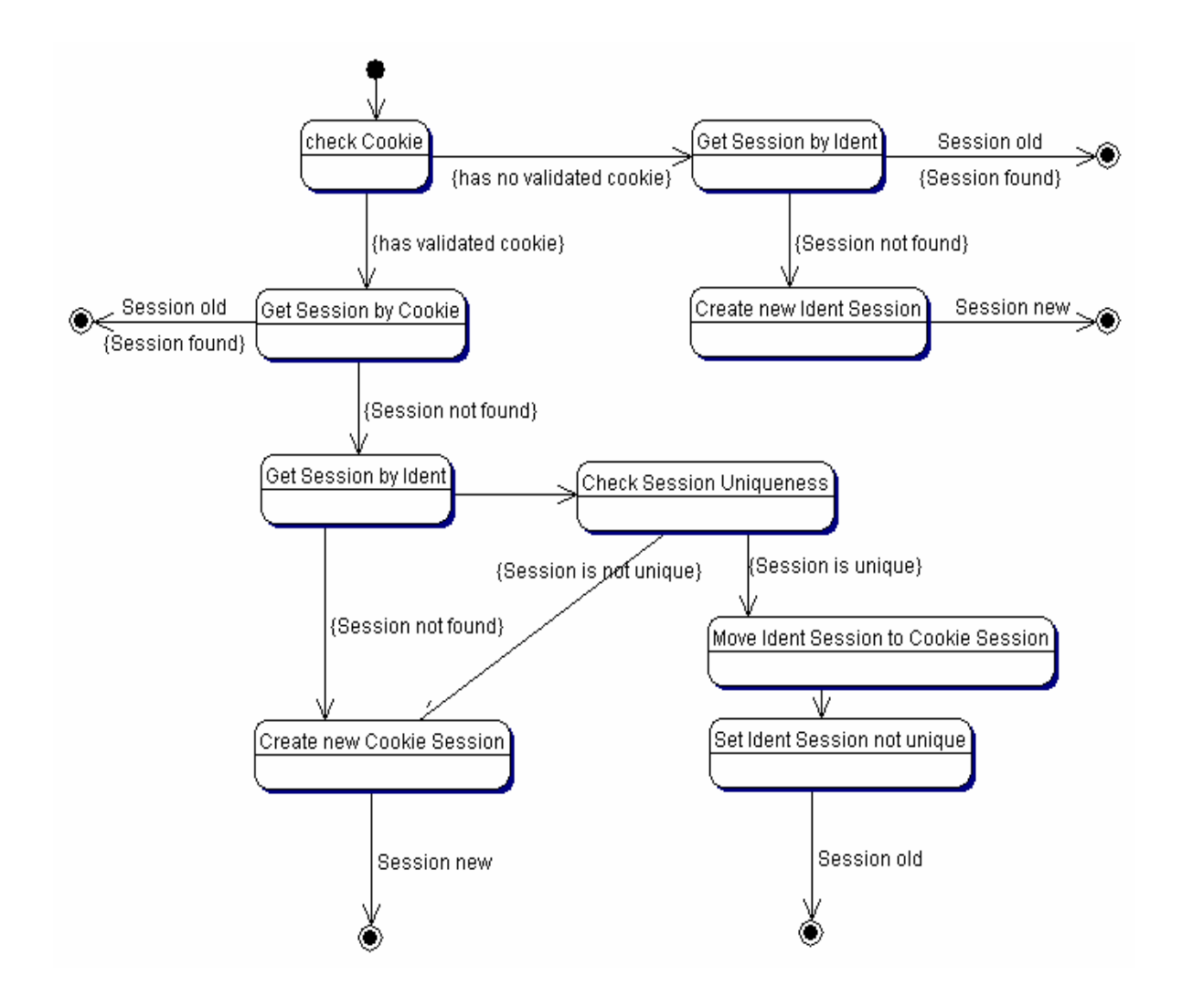

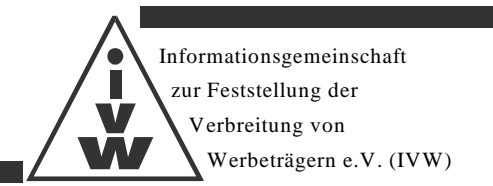

# **2.5 Prüfroutinien innerhalb des SZM**

Innerhalb der SZM-Box wird der Request auf folgende Sachverhalte geprüft:

- Prüfung des Requests auf korrekte Syntax. Eine fehlerhafte Syntax führt dazu, dass der Request nicht in seine syntaktischen Bestandteile zerlegt (geparsed) werden kann. Kann der Request nicht geparsed werden, erhält er den parsecode "ERR E1"
- Prüfung, ob die im Request enthaltene URL die korrekte Struktur hat. Weicht die Struktur von der Vorgabe (/cgi-bin/ivw/) ab, so wird der Request mit dem parsecode "ERR E2" gekennzeichnet.
- Prüfung, ob der im Request enthaltene Pixeltyp den Anforderungen entspricht. Unter Pixeltyp wird die Contentklassifizierung innerhalb des SZM-Tags verstanden. Die zur Zeit gültigen Typen lauten "CP" für HTML-Content und "NP" für HTML-Content innerhalb eines Newsletters. Entspricht der Pixeltyp nicht den Anforderungen, wird der Request mit dem parsecode "ERR E3" gekennzeichnet.
- Prüfung des im Requests enthaltenen Cookies auf korrekte Syntax. Eine fehlerhafte Syntax führt dazu, dass der Cookie nicht geparsed werden kann. Kann der Cookie nicht geparsed werden, erhält er den parsecode "ERR E4". Die Prüfung wird nur durchgeführt, wenn im Request ein Cookie übertragen wurde.
- Prüfung, ob der im Request enthaltene Useragent gültig ist. Die IVW hält eine Liste mit den gültigen Useragents vor. Ist der im Request enthaltene Useragent nicht auf dieser Liste aufgeführt, wird der Request mit dem parsecode "ERR E5" gekennzeichnet.
- Prüfung, ob der http-Referrer für dieses Angebot gültig ist. Im http-Referrer wird die URL der Seite, auf welcher der SZM-Tag eingebunden ist, angegeben. Gültig sind nur die Aufrufe, welche eine URL enthalten, die in der Localliste aufgeführt sind. Ist der im Request enthaltene http-Referrer nicht in der Localliste aufgeführt, wird der Request mit dem parsecode "ERR E6" gekennzeichnet. Ein leerer Referrer bzw. der Referrer "noref" wird als gültig angesehen.
- Prüfung, ob die SZM-Box zur Zählung des Angebotes konfiguriert ist. Ist die SZM-Box für das Angebot nicht konfiguriert, wird der Request mit dem parsecode "ERR E7" gekennzeichnet.
- Prüfung des Requests auf korrekte Syntax der Domain. Eine fehlerhafte Syntax der Domain führt dazu, dass der Request nicht geparsed werden kann. Kann der Request nicht geparsed werden, erhält er den parsecode "ERR E8"

Wurden alle Prüfungen ohne Fehler durchlaufen, wird der Request mit dem Code "OK" gekennzeichnet und als gültige PageImpression angesehen.

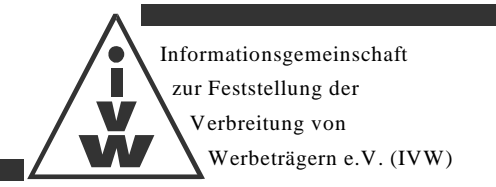

# **2.6 Grafischer Ablauf**

Zur Verdeutlichung der Visit- und PageImpression-Identifikation ist im Folgenden der technische Ablauf in einem detaillierten Fluss-Diagramm dargestellt.

#### **2.6.1 Abruf des Pixels / Teil 1**

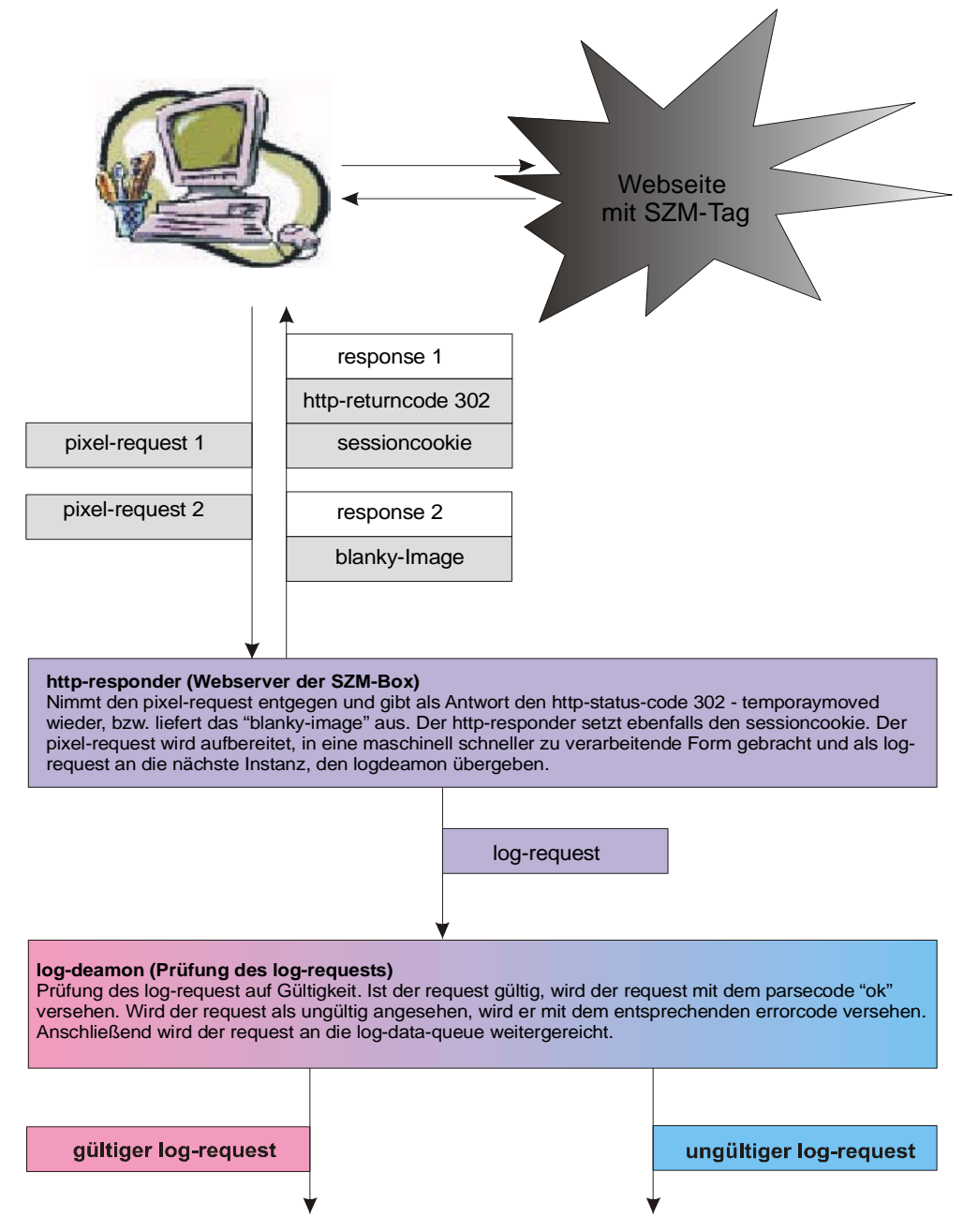

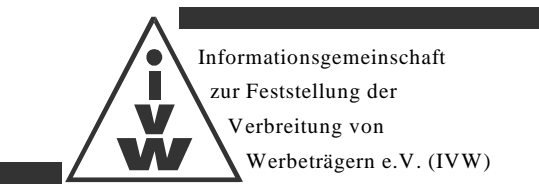

#### **2.6.2 Abruf des Pixels / Teil 2**

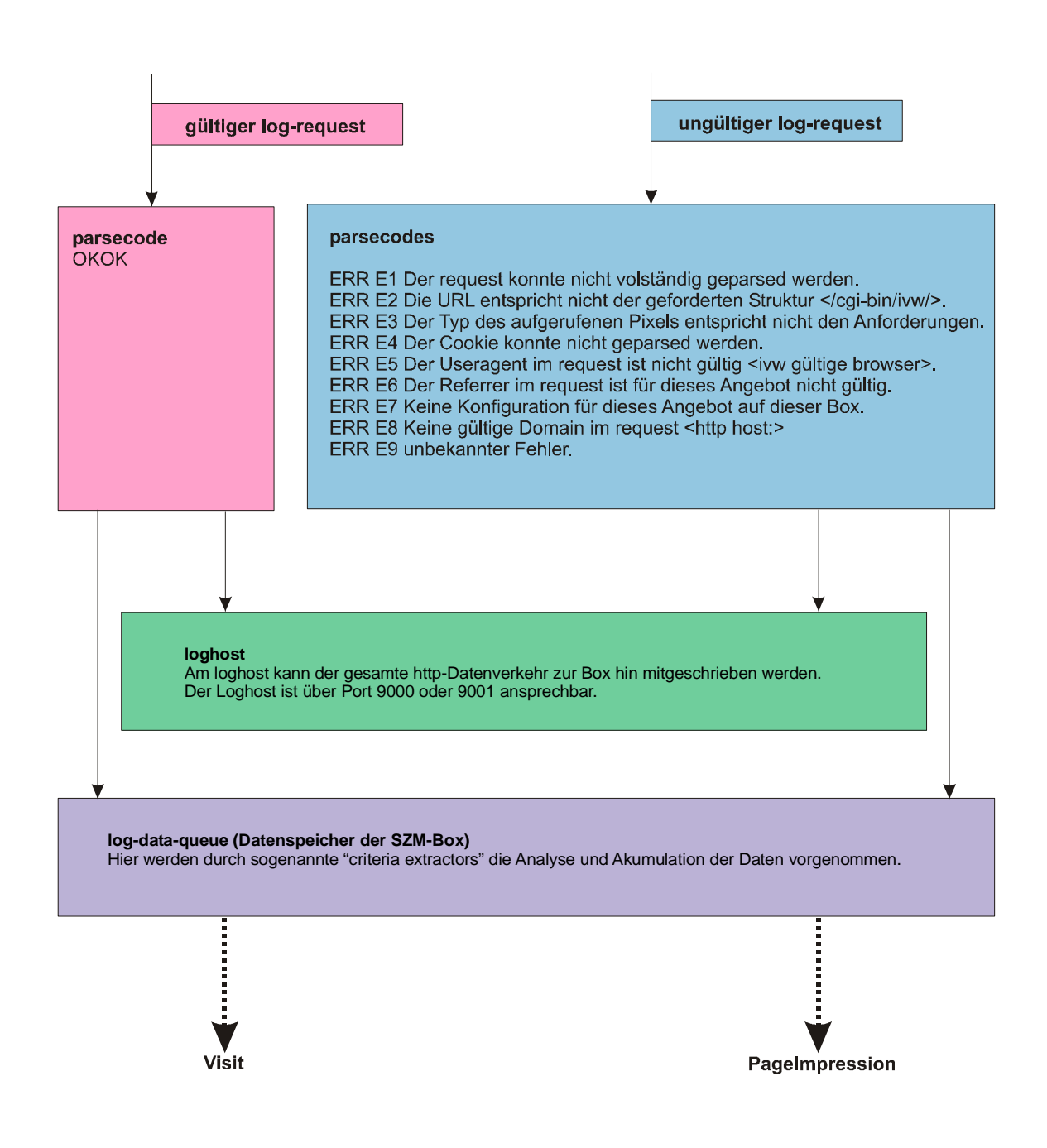

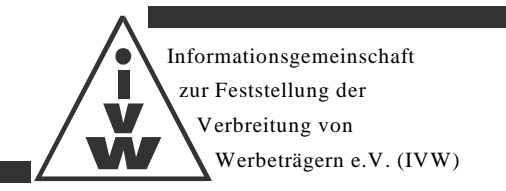

# **2.6.3 Criteria Extractor Visit / Sessionermittlung / Teil 1**

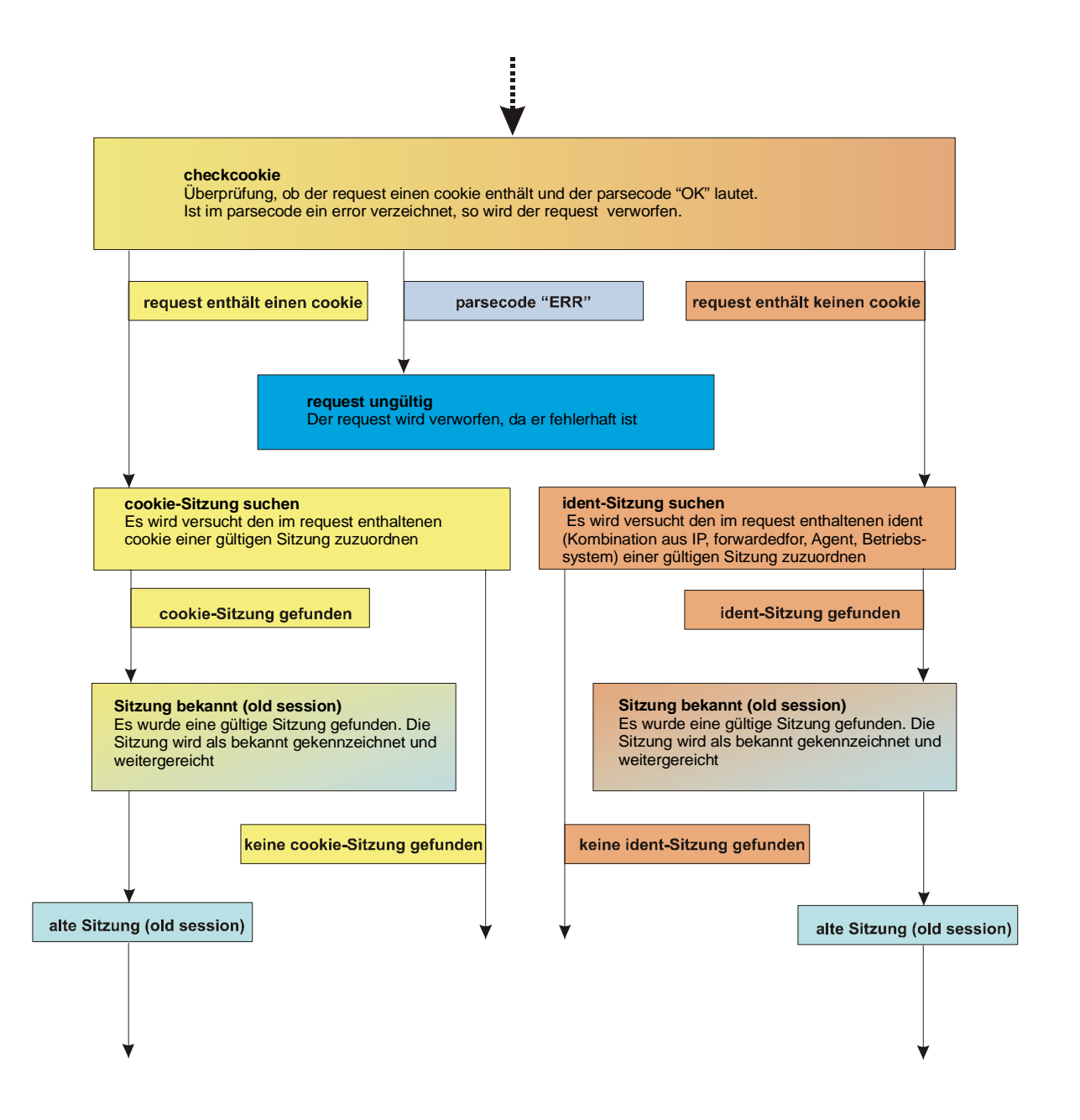

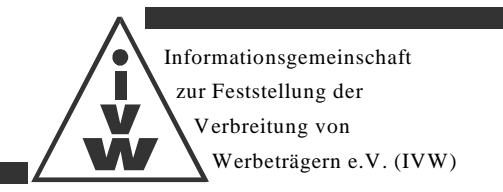

# **2.6.4 Criteria Extractor Visit / Sessionermittlung / Teil 2**

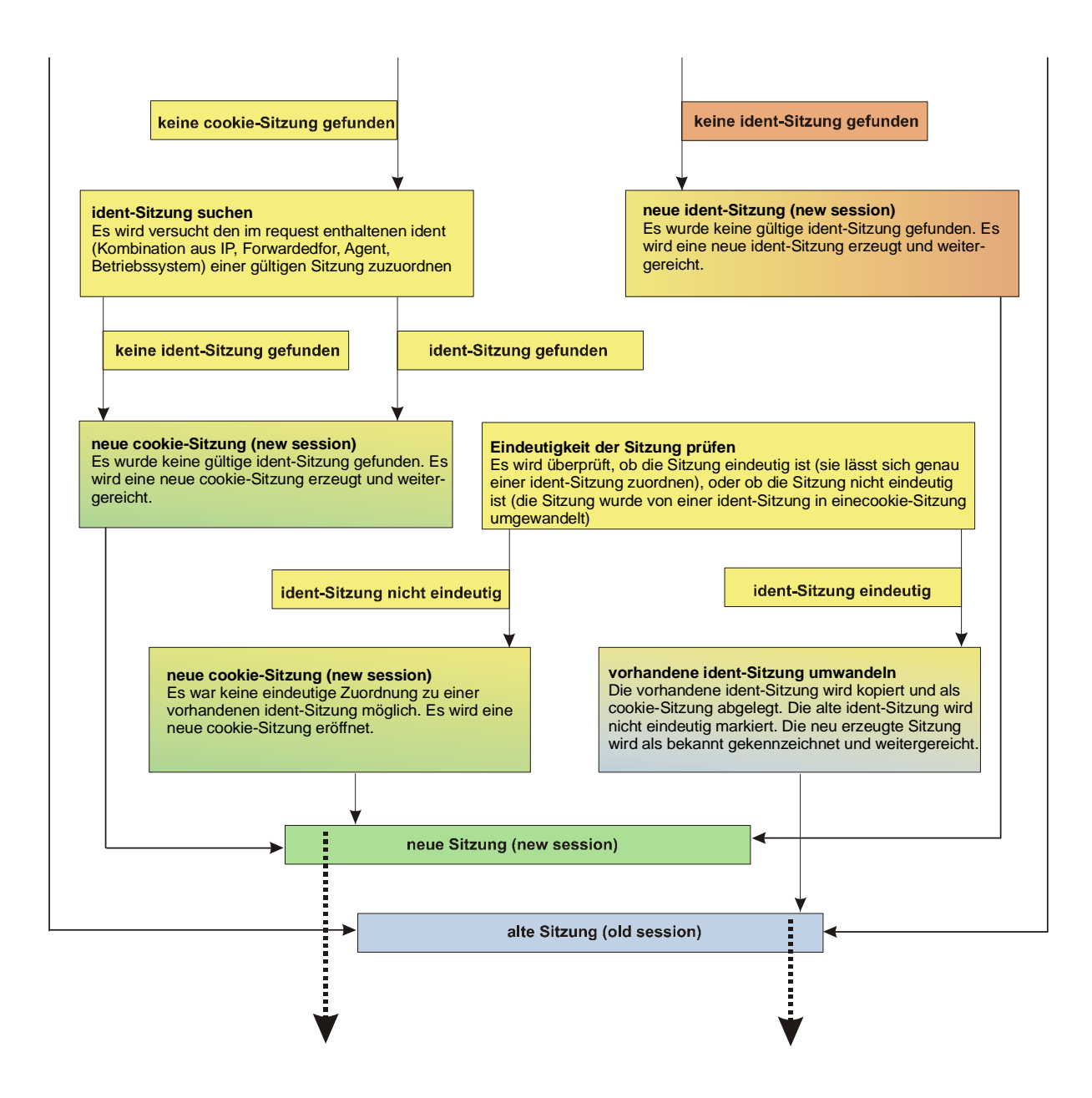

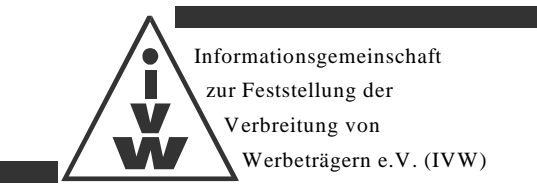

#### *2.6.5* **Criteria Extractor Visit / Teil 3**

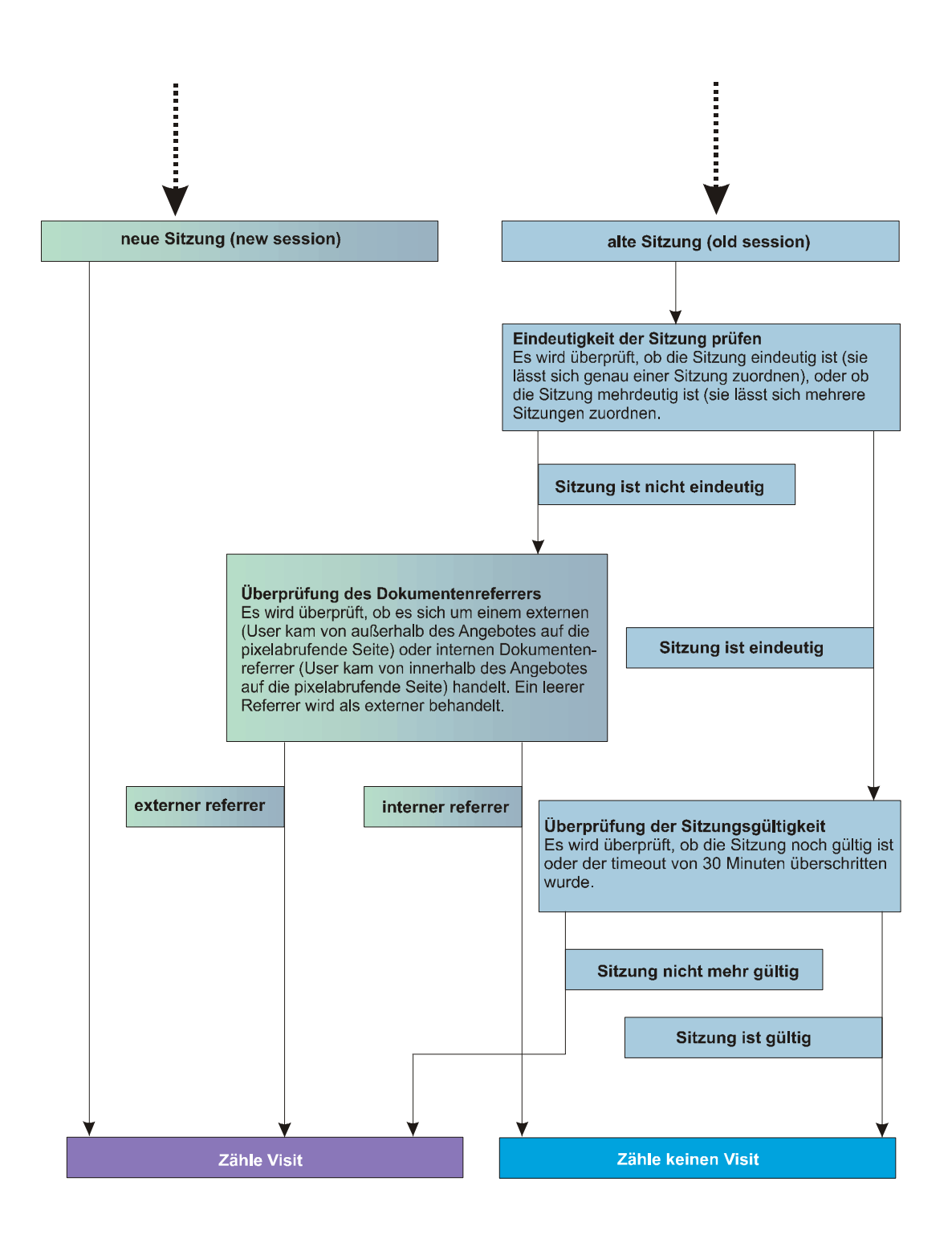

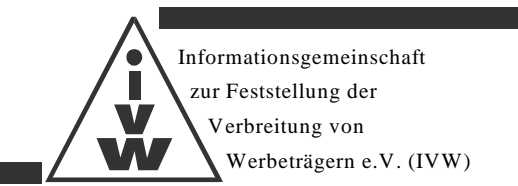

# **2.6.6 Criteria Extractor PageImpressions**

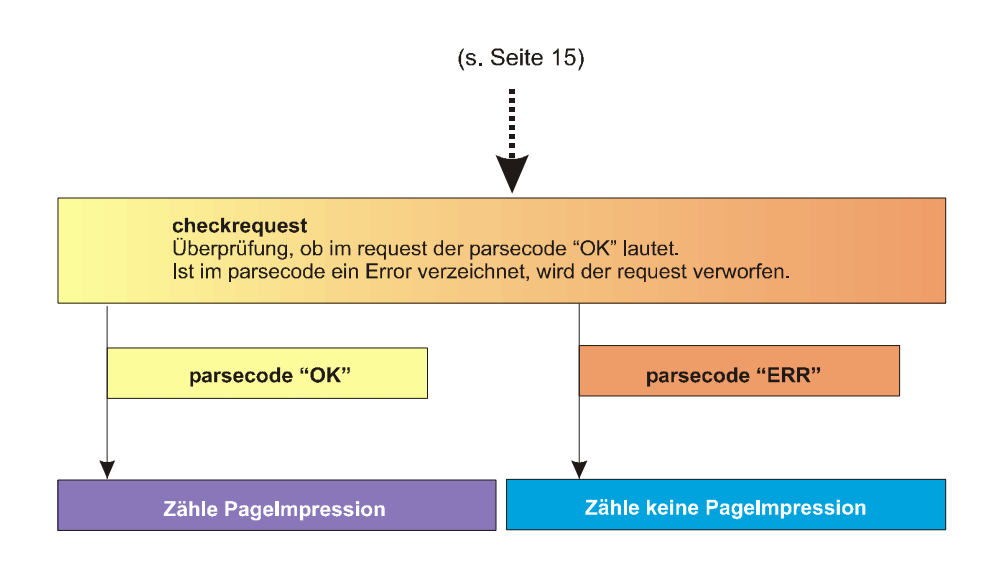